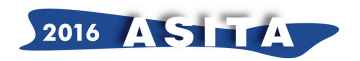

# **Procedura per la perimetrazione di alcuni strati informativi del Database Geotopografico 1:10.000 della Regione Sardegna. Attività di aggiornamento DBGT.**

Nella Franca Crobu (<sup>a</sup>)

( a ) Collaboratore c/o Regione Autonoma della Sardegna - Servizio osservatorio del paesaggio e del territorio, sistemi informativi territoriali, V.le Trieste, 186 - 09123 Cagliari, tel. 3495934440, *crobu.nella@tiscali.it*

### **Riassunto**

Il presente lavoro illustra i risultati preliminari di una metodologia individuata per la perimetrazione dello strato informativo riguardante la **Classe "Forma naturale del terreno (F\_NTER - 050301)"**, **attributo "09 - spiagge/arenili/dune"** e le prime riflessioni sulla tipizzazione della **Classe "CS\_MAR - 040201 - linea di costa marina"** per l'attività di aggiornamento del Database Geotopografico, scala 1:10.000, della **Regione Autonoma della Sardegna**.

### *Abstract*

*This paper presents the preliminary results of a methodology identified for the perimeter of the information layer Classe "Forma naturale del terreno (F\_NTER - 050301)", attributo "09 spiagge/arenili/dune" and the initial thinking on the typing of Classe "CS\_MAR - 040201 - linea di costa marina" for the update task Database Geotopografico, scale of 1: 10.000, of the Regione Autonoma della Sardegna.*

# **Introduzione**

Storicamente il territorio costiero, la linea di costa e le spiagge venivano considerati come una parte di territorio effimero e di poco interesse che sfuggiva alla catalogazione e al riconoscimento, tanto che, anche nelle rappresentazioni cartografiche, le spiagge, venivano raffigurate attraverso segni sfumati, tratteggiati o puntinati, quasi a sottolineare la mobilità e l'incertezza del limite.

L'esigenza di implementare gli strati informativi costituenti il DataBase Geotopografico alla scala 1:10.000 (DBGT 10K) è maturata da parte della Regione Autonoma della Sardegna principalmente per la necessità di disporre di dati certi su cui basare un sistema completo di pianificazione e di gestione del territorio e per adeguarsi alla Norme Europee e Nazionali in merito all'infrastrutturazione dei Dati Territoriali (DPCM 10 novembre 2011 "Regole tecniche per la definizione delle specifiche di contenuto dei Database Geotopografici"). Tale esigenza ha portato ad individuare una metodologia, il più possibile oggettiva, per la perimetrazione delle spiagge e a definire una procedura per la tipizzazione della linea di costa.

# **Il caso studio e la metodologia proposta**

Per quanto riguarda la perimetrazione dello strato informativo appartenente alla Classe "Forma naturale del terreno" ed in particolare l'attributo "09 - spiaggia/arenile/dune", il progetto si pone come obbiettivo, l'individuazione di una metodologia automatica, semiautomatica e/o manuale che porti a dati il più possibile oggettivi e certi. A tal fine si è partiti da una analisi dei dati disponibili, seguita da una ricerca e uno studio della letteratura pregressa e completata con la sperimentazione delle procedure desunte.

Nel presente lavoro vengono analizzati e messi a confronto metodi tradizionali e tecniche innovative atte all'estrapolazione del dato tramite l'utilizzo di procedure informatiche. Si passa infatti, dall'utilizzo della tradizionale fotointerpretazione all'esecuzione di processi automatizzati

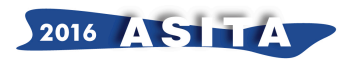

tramite l'uso di software designati per l'elaborazione dei dati geospaziali e impiegati per estrarre dalle immagini telerilevate, dati e informazioni di dettaglio. La fotointerpretazione, caratterizzata dall'esame visivo delle immagini digitali e dalla digitalizzazione manuale degli oggetti, può portare a risultati soggettivi mentre la metodologia automatica, porta a risultati che si possono discostare dalla realtà ma che soddisfano il requisito di oggettività. Dopo aver testato e verificato la fattibilità delle due procedure e dopo averne valutato i limiti, si è scelto di utilizzare una metodologia "ibrido" fra le due, costituita dall'uso di software supervisionato dall'operatore.

Di seguito si descrive la suddetta metodologia:

- 1. Classificazione delle immagini.
	- Scelta delle immagini e salvataggio sessione di lavoro (Ortofoto costa anno 2006-2008).
	- Creazione *files signatures* di riferimento, contenenti i *pixels* caratteristici delle classi di interesse *(Erdas Imagine 10)*.
	- Classificazione di tipo supervisionata *Classification Supervised (Erdas Imagine 10).*
- 2. Rielaborazione dei risultati ottenuti e vettorializzazione del *Raster* (*ArcGIS 10.1*).
	- *Majority Filter*. Strumento che riposiziona le celle singole tenendo presenti le celle più vicine.
	- *Boundary Cleaner*. Strumento che leviga il confine tra le zone espandendole o contraendole in modo che tutte le regioni con meno di tre celle, nella direzione X o Y, vengano riposizionate.
	- Estrazione dei poligoni.
- 3. Fotointerpretazione semplificata.
- 4. Validazione e valutazione dei dati ottenuti tramite il confronto con le medesime mappature cartografiche ottenute con il metodo della sola fotointerpretazione.
- 5. Validazione e valutazione dei dati ottenuti tramite il confronto con gli strati informativi delle cartografie pregresse.

Per l'applicazione della metodologia sono stati scelti due tratti rappresentativi del litorale regionale. Si tratta della spiaggia di "Cala Murtas" sita nel Comune di Villaputzu e del sistema di spiaggia delle "Dune di Piscinas" sita nel Comune di Arbus.

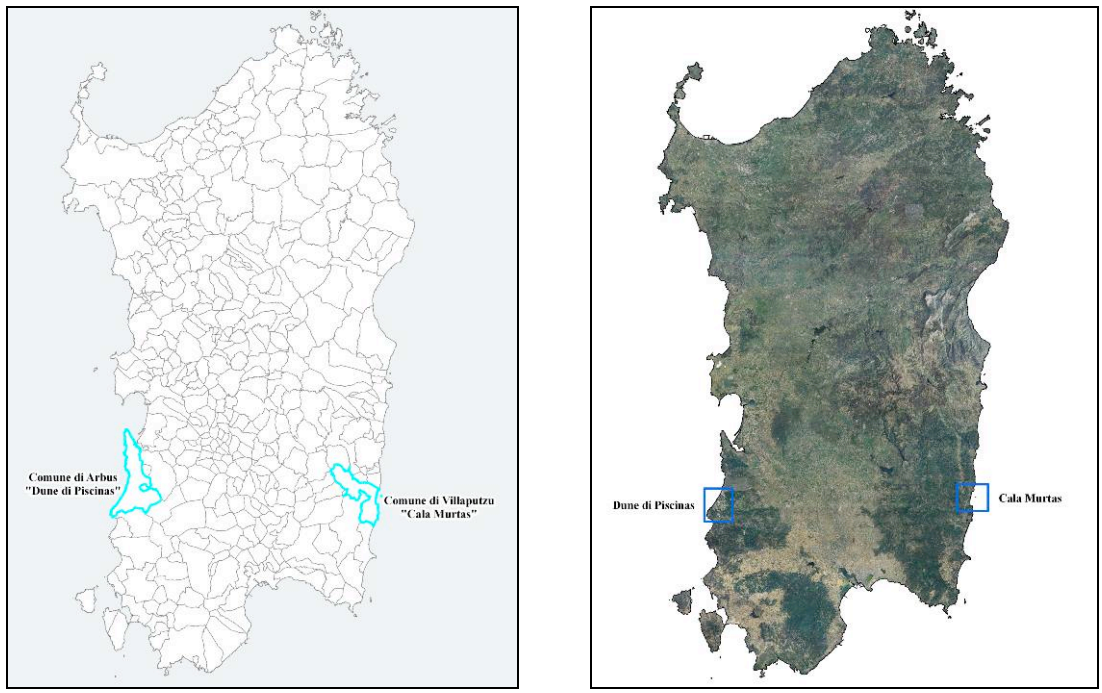

*Fig.1- 2 Ubicazione* de *sistema di spiaggia delle "Dune di Piscinas" e della spiaggia di "Cala Murtas"*

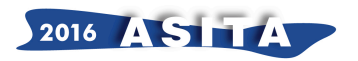

La spiaggia Cala Murtas si trova nell'area del poligono militare di Capo San Lorenzo nella regione storica di Quirra. Si tratta di un arenile di sabbia bianca e fine, caratterizzato da un fondale basso e lungo circa 6 km, che assume toponimi diversi a seconda della porzione di spiaggia considerata; è infatti comunemente conosciuta con il nome di Cala Murtas, la parte più a nord in prossimità della Torre di Murtas, con il nome di Cala de S'Acqua Durci, la parte di spiaggia in prossimità della foce del Flumini Durci e come spiaggia di Quirra la parte posta di fronte all'omonimo isolotto di Quirra. L'area è Sito di Interesse Comunitario (SIC), approvato con Decreto dell'Assessore della Difesa dell'Ambiente n. 4 del 28/02/2008, denominato "Stagni di Murtas e S'Acqua Durci - Villaputzu" (Codice ITB040017).

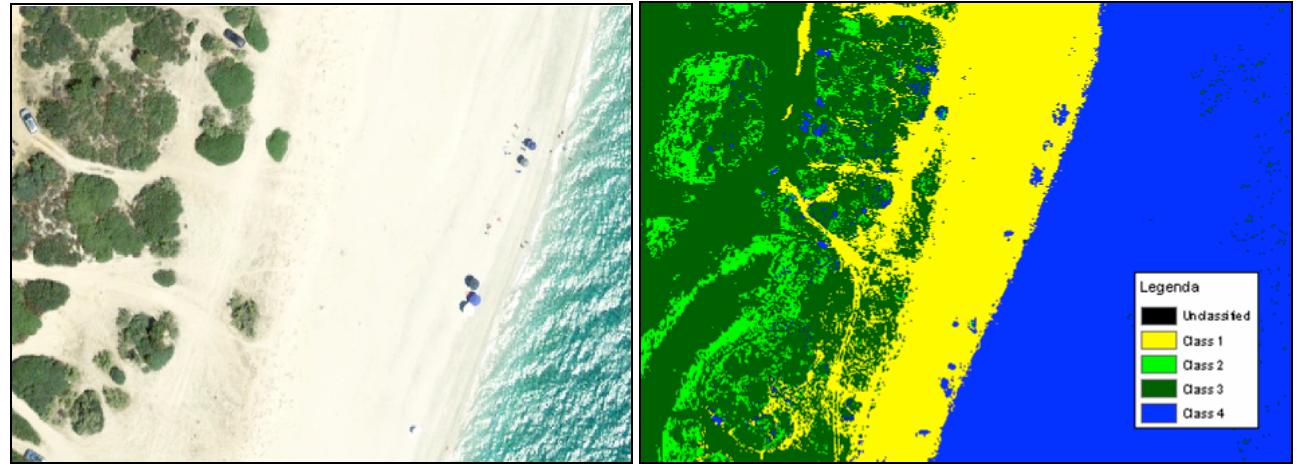

*Fig.3-4 Particolare di Cala Murtas - Elaborazione con "Classification Supervised" e correzione con ArcGIS*

Il sistema dunale costiero di Piscinas si trova nella Sardegna occidentale, alla foce del Rio Piscinas e del Rio Naracauli. Le dune si estendono dalla costa verso l'interno per circa due chilometri, raggiungono un'altezza di circa 100 metri e sono modellate principalmente dai venti che soffiano dal mare; esse sono tra le più alte dune attive d'Europa. L'area è Sito di Interesse Comunitario (SIC), approvato con Decreto dell'Assessore della Difesa dell'Ambiente n. 56 del 30/07/2008, denominato "Da Piscinas a Riu Scivu – Arbus" (Codice ITB040071).

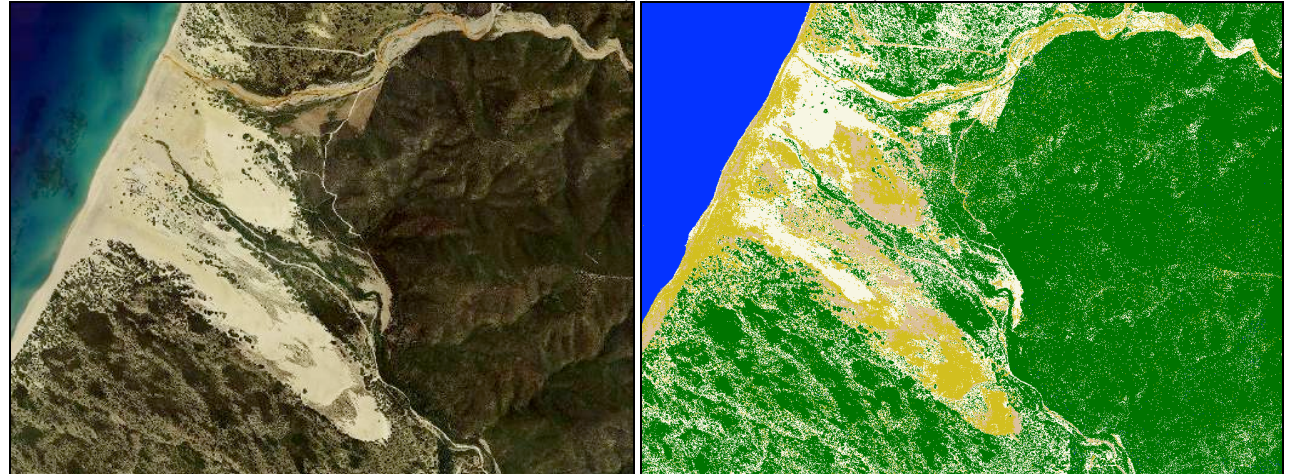

*Fig.5-6 Particolare delle Dune di Piscinas - Elaborazione con "Classification Supervised" e correzione con ArcGIS*

Per quanto riguarda la Classe "Linea di costa marina cartografica" (attributo "01", tema "0402 - Acque marine") il progetto si è svolto attraverso la ricerca di una metodologia automatica, semiautomatica e/o manuale per la tipizzazione della stessa linea di costa così come richiesto dal Decreto Presidente del Consiglio dei Ministri 10 novembre 2011 (G.U. n.48 del 27/02/2012 - S.U.

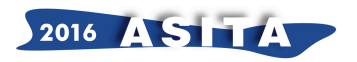

n.37) nell'Allegato 1 "Catalogo dei dati territoriali - Specifiche di contenuto per i DataBase Geotopografici".

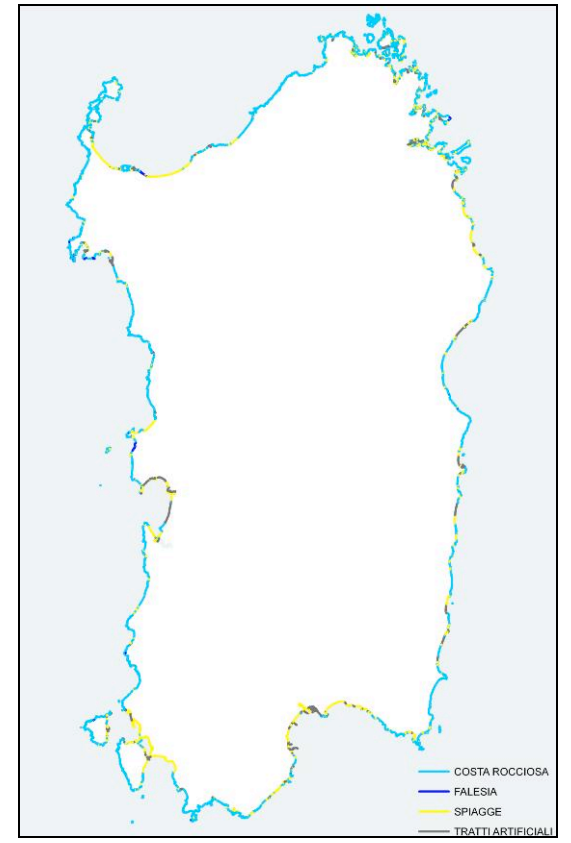

*Fig.7 Primi risultati della tipizzazione della classe "CS\_MAR - 040201 - linea di costa marina"*

Così come previsto dalle specifiche sui DBGT lo strato informativo "Linea di costa marina cartografica", deve essere definita attraverso gli attributi "naturale", "artificiale" e "fittizia" e attraverso i sottoattributi "alta e scoscesa", "bassa", "ghiaiosa", "rocciosa", "sabbiosa".

A tal proposito si è proceduto attraverso la ricerca e la verifica della banca-dati disponibile e attraverso la predisposizione, la sperimentazione e l'applicazione della metodologia individuata per l'intero territorio regionale.

# **Bibliografia e sitografia essenziale**

AA.VV., "*Relazione Generale del Programma Azione Coste (PAC) della Regione Autonoma della Sardegna - (D.G.R. n. 53/32 del 20.12.2013)*", RAS - Assessorato della difesa dell'ambiente.

F. di Gregorio, P.R.Federici, G.Fierro, S.Ginesu (2003) ,"*Atlante delle spiagge della Sardegna*", MURST, RAS, CNR.

G.De Falco (2009), "*Mappa delle spiagge del Molise e definizione del limite di retrospiaggia sulla base dei dati del SIGC (Sistema Informativo Geografico Costiero)*", ISPRA.

*M*.G. Lasalandra (2009), "*Metodologia per la mappatura delle spiagge e della dinamica litoranea mediante la classificazione di immagini digitali*", ISPRA.

Allegato 1 - Decreto Presidente del Consiglio dei Ministri 10 novembre 2011 (G.U. n.48 del 27/02/2012 - S.U. n.37).

RAS,"*Catalogo dati della Regione Autonoma della Sardegna*" in http://www.sardegnageoportale.it/ "*ArcGIS*" in http://www.esriitalia.it/

"*Erdas Imagine*" in http://www.hexagongeospatial.com/products/producer-suite/erdas-imagine